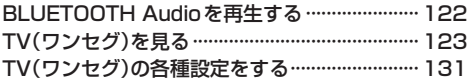

## システム設定をする

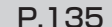

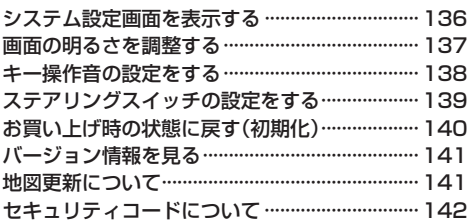

## 困ったとき

P.143

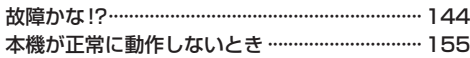

## 必要なとき

## P.157

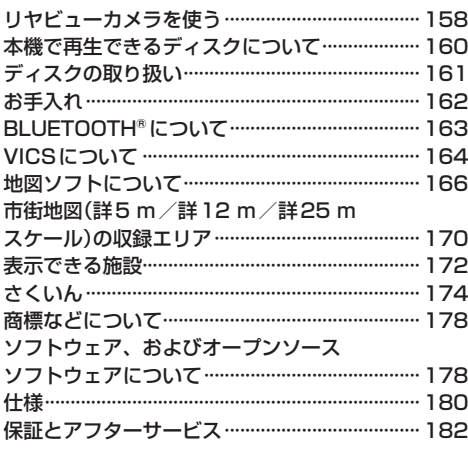